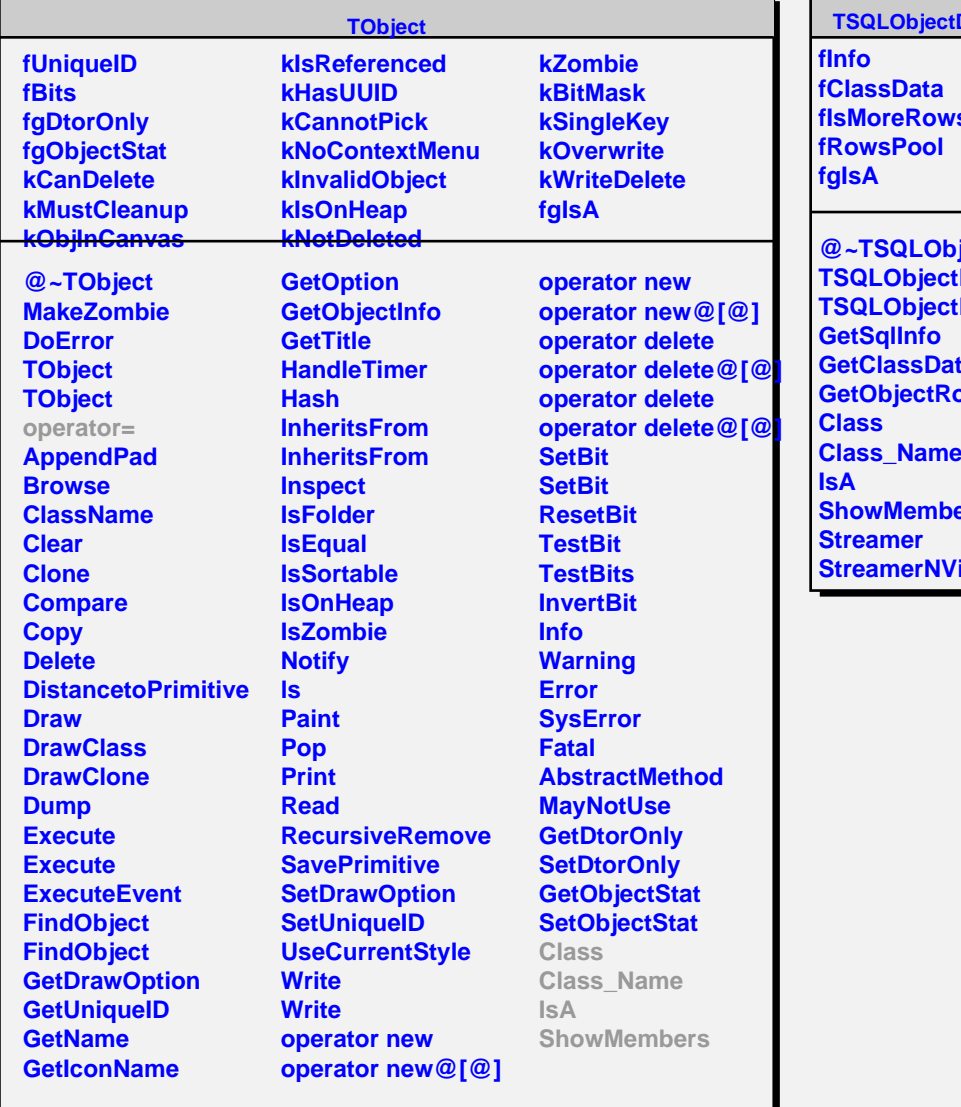

## **DataPool**

**fIsMoreRows**

**jectDataPool TSQLObjectDataPool DataPool GetClassData GetObjectRow Class\_Name** ers **Irtual**